# << FoxPro 3.0 >>

- $<<$  FoxPro 3.0  $>>$
- 13 ISBN 9787563906376
- 10 ISBN 7563906371

出版时间:1998-03

PDF

#### http://www.tushu007.com

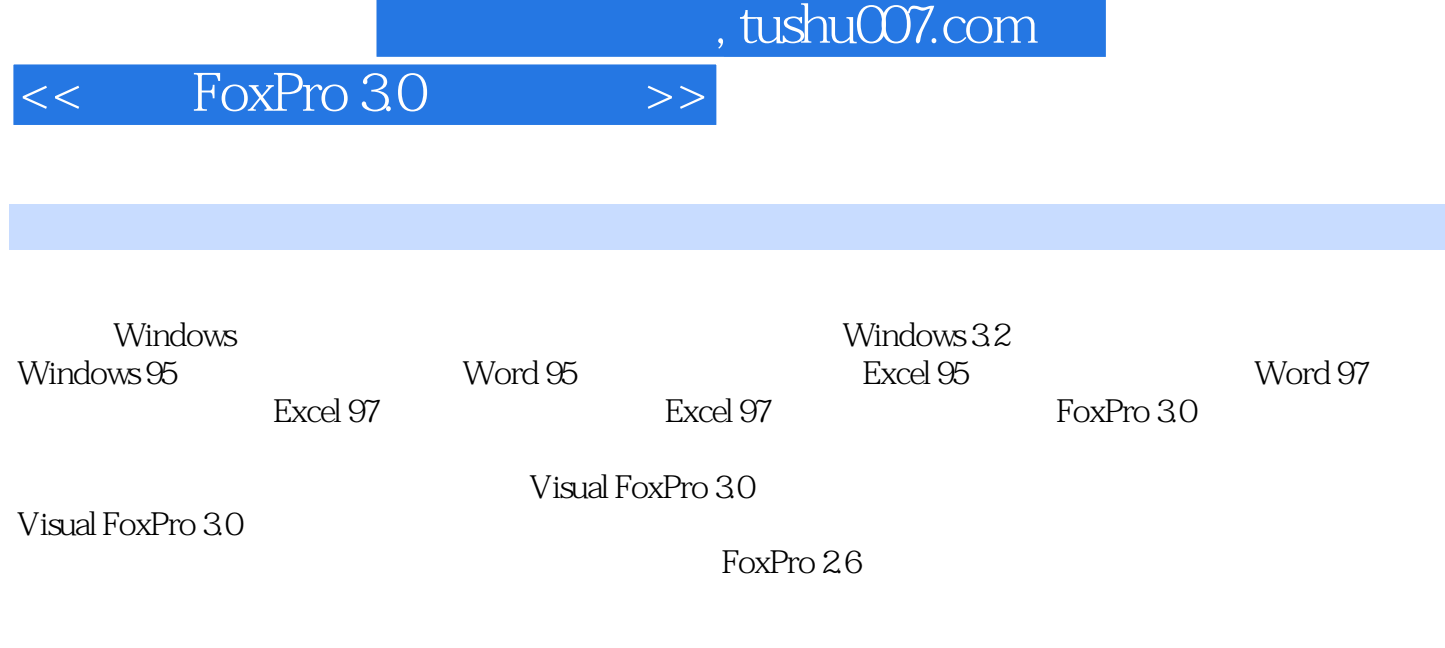

FoxPro 3.0

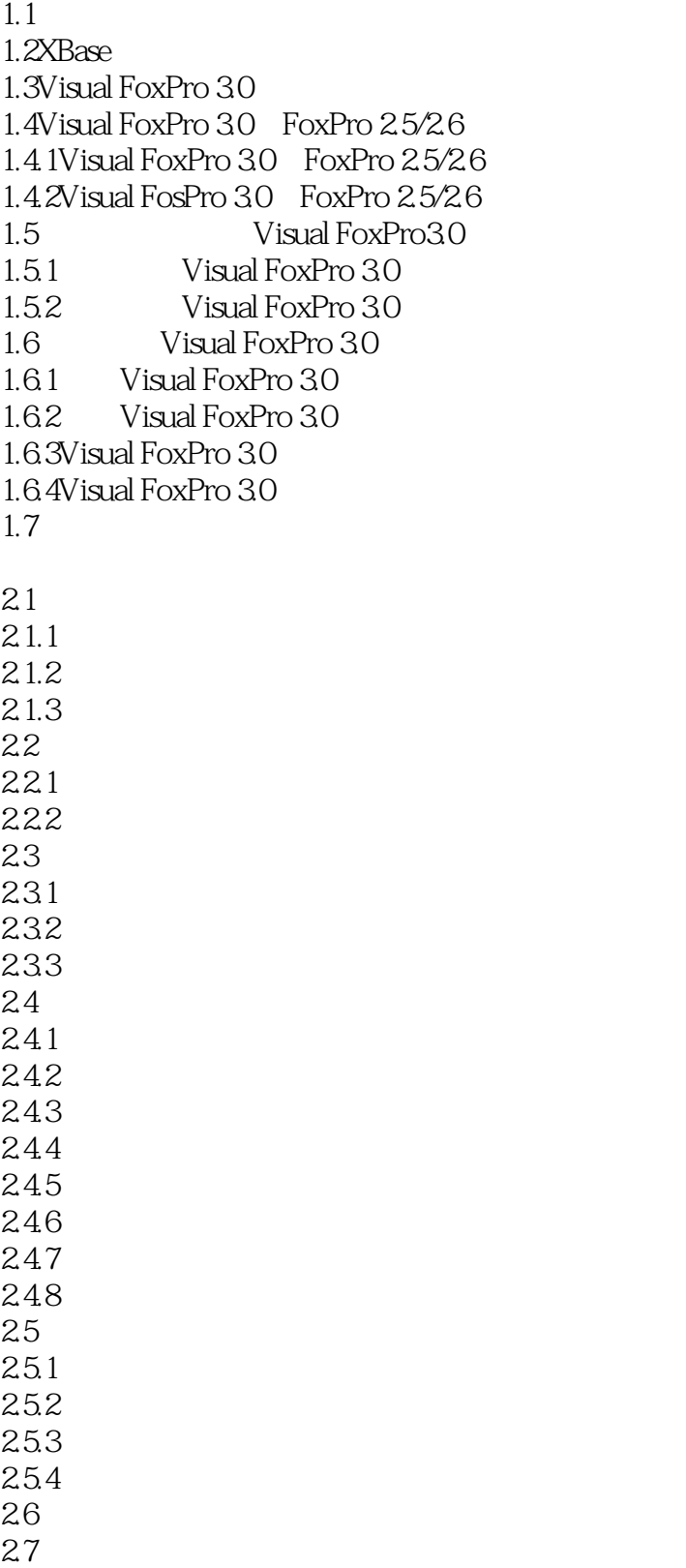

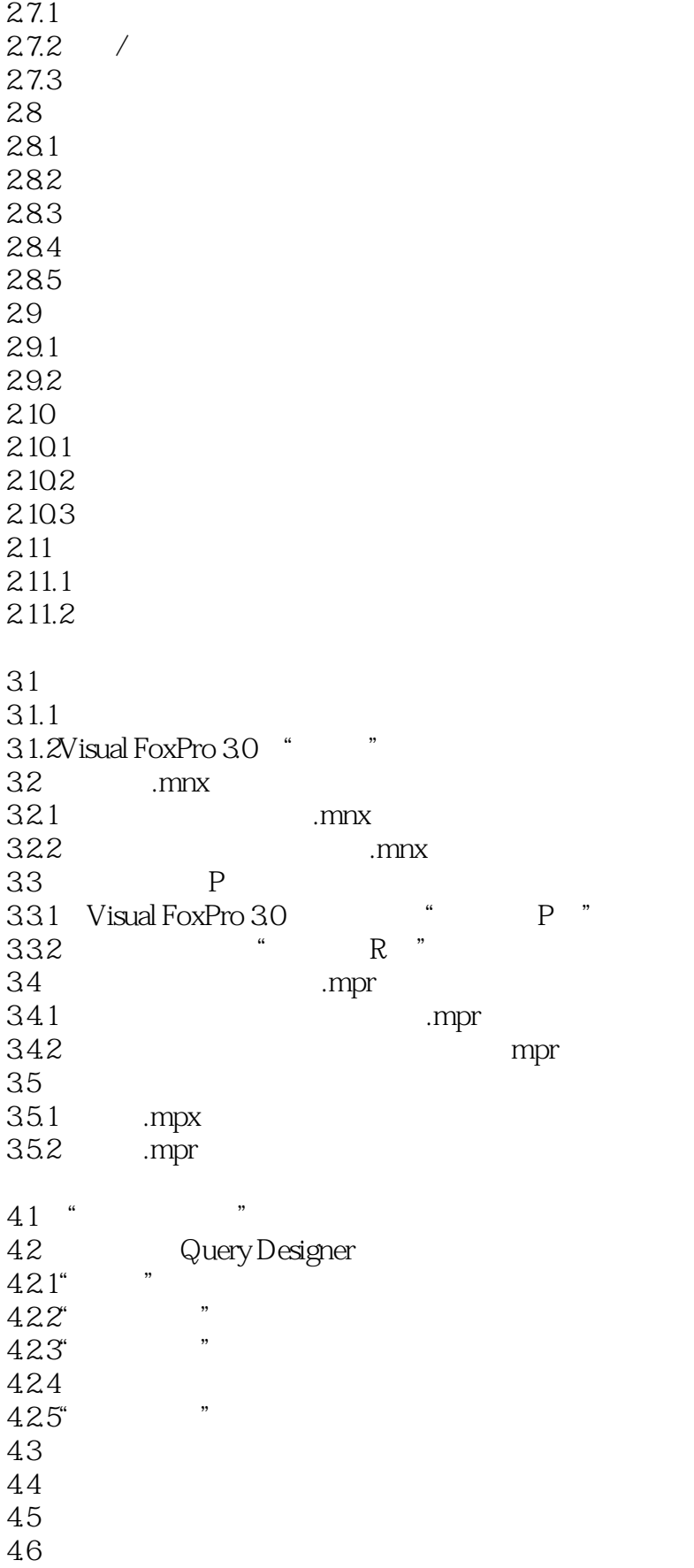

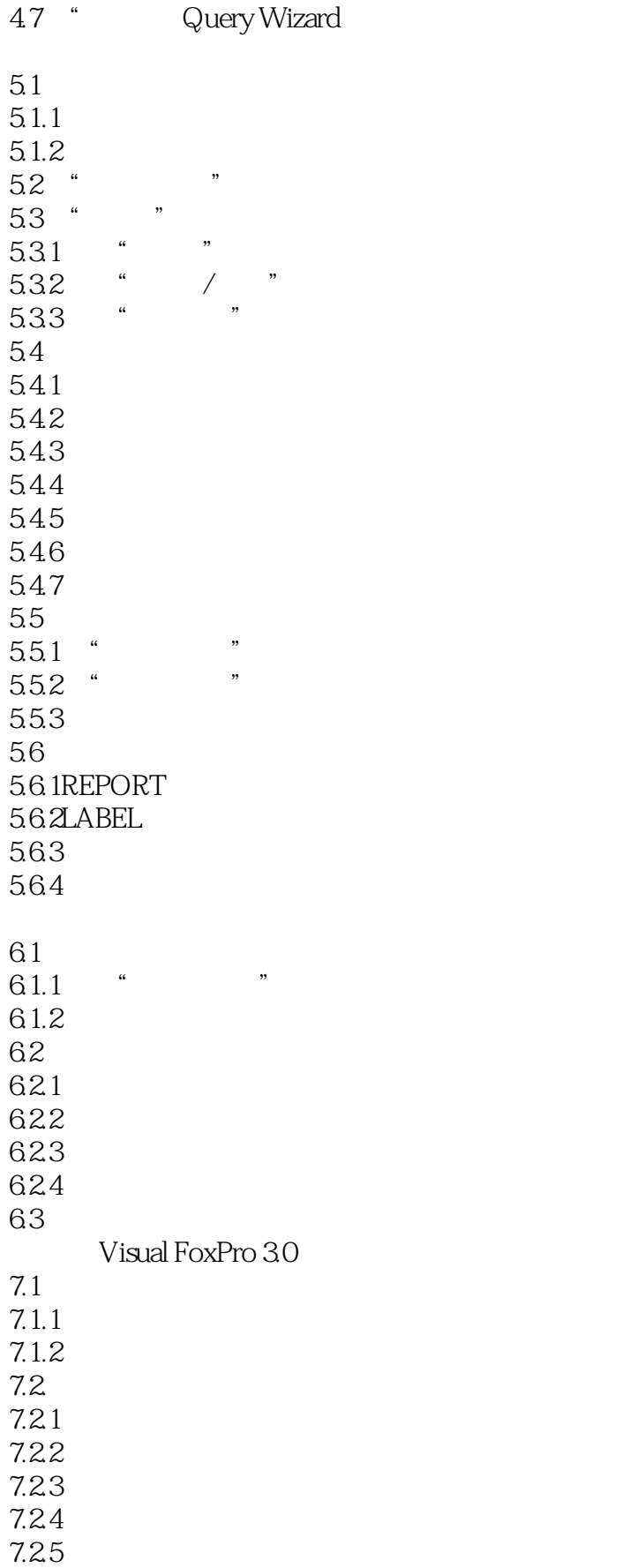

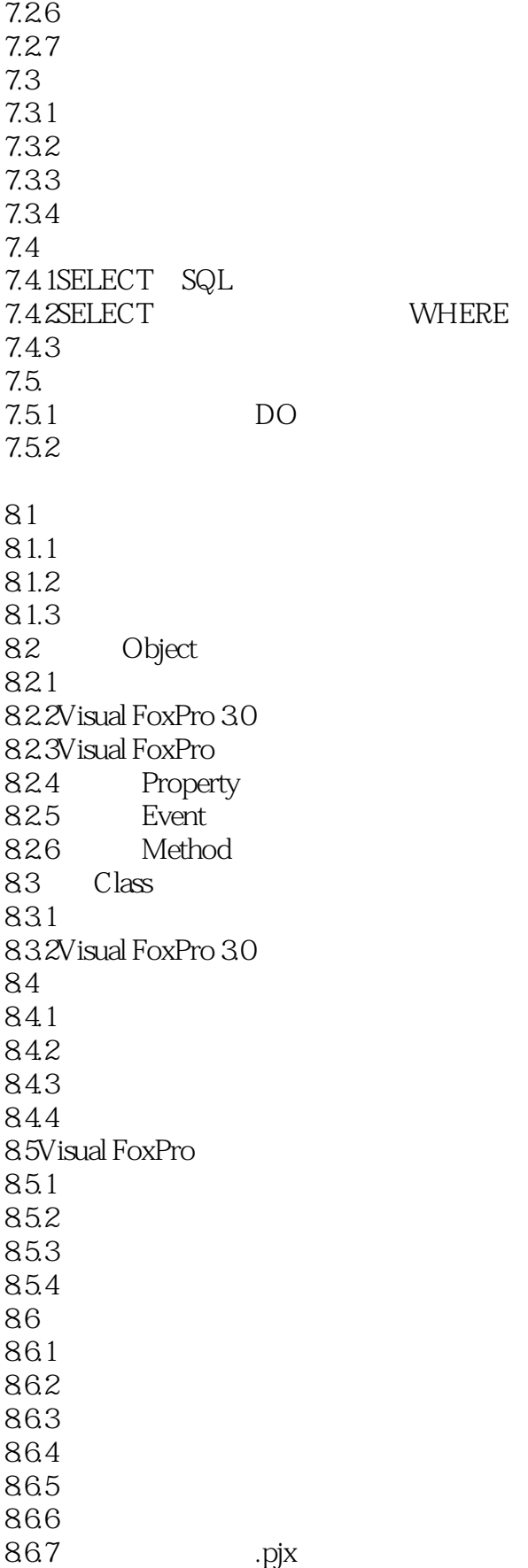

# $<<$  FoxPro 3.0  $>>$

868 exe

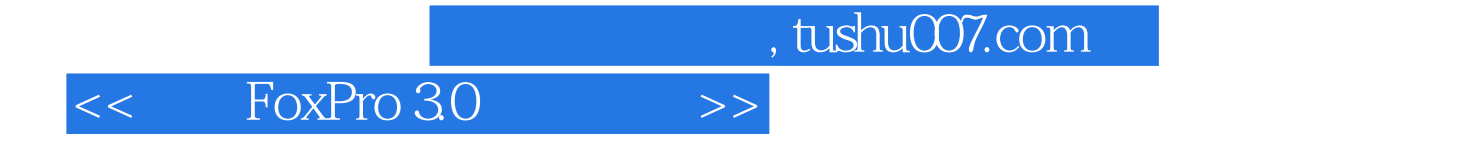

本站所提供下载的PDF图书仅提供预览和简介,请支持正版图书。

更多资源请访问:http://www.tushu007.com